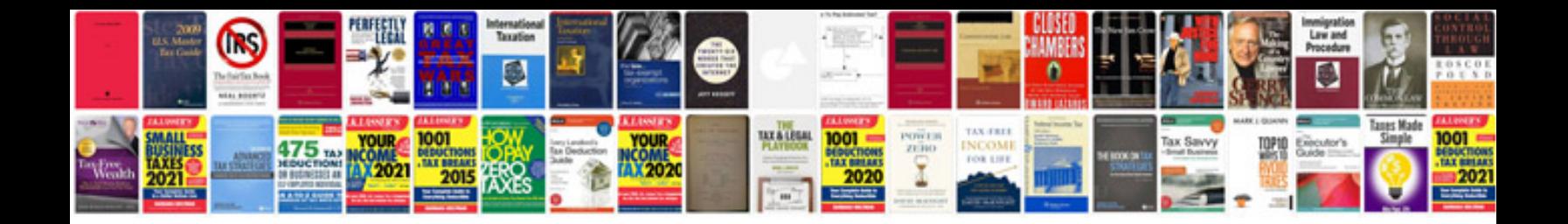

Powershot elph 100 hs manual

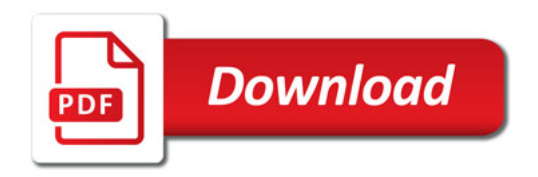

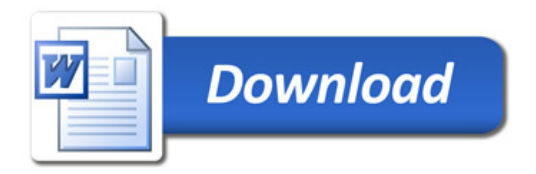